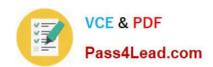

# 1Z0-593<sup>Q&As</sup>

Oracle Real Application Clusters 11g Essentials

### Pass Oracle 1Z0-593 Exam with 100% Guarantee

Free Download Real Questions & Answers PDF and VCE file from:

https://www.pass4lead.com/1Z0-593.html

100% Passing Guarantee 100% Money Back Assurance

Following Questions and Answers are all new published by Oracle
Official Exam Center

- Instant Download After Purchase
- 100% Money Back Guarantee
- 365 Days Free Update
- 800,000+ Satisfied Customers

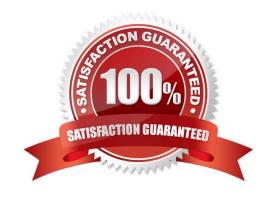

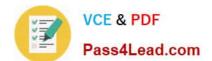

#### https://www.pass4lead.com/1Z0-593.html

2022 Latest pass4lead 1Z0-593 PDF and VCE dumps Download

#### **QUESTION 1**

| The Oracle Cluster Health Monitor can\\'t                                                       |
|-------------------------------------------------------------------------------------------------|
| A. Detect and analyze OS and duster resource for problems in Oracle Clusterware and RAC cluster |
| B. Track OS resource consumption at each node, process, and device level continuously           |
| C. Be installed on Windows Server 2003 SP1                                                      |
| D. Collect and analyze the cluster-wide data                                                    |
| Correct Answer: C                                                                               |
|                                                                                                 |

Oracle Cluster Health Monitor is designed to detect and analyze operating system (OS) and cluster resource related degradation and failures in order to bring more explanatory power to many issues that occur in clusters where Oracle

Clusterware and Oracle RAC are running such as node eviction. It continuously tracks the OS resource consumption at each node, process, and device level. It collects and analyzes this cluster-wide data. In real time mode, when thresholds

are hit, an alert is shown to the operator. For root cause analysis, historical data can be replayed to understand what was happening at the time of failure.

#### **QUESTION 2**

Incorrect:

Which three items can be stored on the ACFS (Oracle ASM Cluster File System)?

- A. Oracle Database Homes (shared home approach)
- B. Any type of application-related configuration or log files
- C. The Oracle Grid Infrastructure Home
- D. Oracle Backup Sets (RMAN backup sets)

Correct Answer: ABD

Oracle ASM Cluster File System (ACFS) is a general purpose cluster file system implemented as part of ASM. It can be used to store almost anything, including the database executables. The only things that should not be stored in ACFS are the Grid Infrastructure home and any Oracle files that can be directly stored in Oracle ASM.

Reference: Oracle ASM Cluster File Systems (ACFS) in Oracle Database 11g Release 2

#### **QUESTION 3**

Which two requests can be fulfilled with the oifcfg getif command?

A. Identifying the public network interface

# VCE & PDF Pass4Lead.com

#### https://www.pass4lead.com/1Z0-593.html

2022 Latest pass4lead 1Z0-593 PDF and VCE dumps Download

- B. Verifying the proper format for network interface names
- C. Obtaining local and global configuration settings
- D. Identifying the cluster\_interconnect interface

Correct Answer: AD

\* oifcfg getif

Displays the interfaces for which an interface type has been defined with the setif command, along with the type for that interface.

\* Example Retrieving Network Information

You can also retrieve specific OIFCFG information with a getif command.

oifcfg getif [ [-global | -node nodename] [-if if\_name[/subnet]] [-type if\_type] ] For example, after you install Oracle Clusterware, you can verify that the public and cluster interconnect have been set to the desired values by entering the following

commands as root:

\$ oifcfg getif

This command should return values for global public and global cluster\_interconnect. For example:

en0 144.25.68.0 global public

hme0 139.185.141.0 global cluster\_interconnect

#### **QUESTION 4**

Which step will you have to perform on Windows to restore the OCR that you did not do on Linux?

- A. Identify existing backups with the -backup option
- B. Use the Service Control Panel to stop services
- C. Review the contents of the backup with the ocrdump command
- D. Make sure that the restored OCR files are valid

Correct Answer: B

See step 2) below.

Restoring the Oracle Cluster Registry on Windows-Based Systems

Use the following procedure to restore the OCR on Windows-based systems:

1.

Identify the OCR backups using the ocrconfig -showbackup command. Review the contents of the backup using ocrdump -backupfilefile name where file name is the name of the backup file.

# VCE & PDF Pass4Lead.com

#### https://www.pass4lead.com/1Z0-593.html

2022 Latest pass4lead 1Z0-593 PDF and VCE dumps Download

2.

On all of the remaining nodes, disable the following OCR clients and stop them using the Service Control Panel: OracleClusterVolumeService,OracleCSService,, and the OracleEVMService. OracleCRService

3.

Execute the restore by applying an OCR backup file that you identified in Step 1 with the ocrconfig - restore file name command. Make sure that the OCR devices that you specify in the OCR configuration exist and that these OCR devices are valid.

4.

Start all of the services that were stopped in step 2. Restart all of the nodes and resume operations in cluster mode.

5.

Run the following command to verify the OCR integrity where the -n all argument retrieves a listing of all of the cluster nodes that are configured as part of your cluster:

cluvfy comp ocr -n all [-verbose]

Note:

Restoring the Oracle Cluster Registry on UNIX-Based Systems

Use the following procedure to restore the OCR on UNIX-based systems:

1.

Identify the OCR backups using the ocrconfig -showbackup command. Review the contents of the backup using ocrdump -backupfilefile\_name where file\_name is the name of the backup file.

2.

Stop Oracle Clusterware on all the nodes in your Oracle RAC cluster by running the following command as root:

3.

# crsctl stop crs

Repeat this command on each node in your Oracle RAC cluster.

Note:

Prior to running the crsctl start crs command in step 4, run the following except init.cssd fatal are inactive:

command to verify that all processes

ps -ef|grep cssd

4.

Perform the restore by applying an OCR backup file that you identified in Step 1 using the following command where file\_name is the name of the OCR that you want to restore. Make sure that the OCR devices that you specify in the OCR

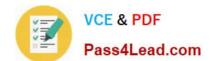

#### https://www.pass4lead.com/1Z0-593.html

2022 Latest pass4lead 1Z0-593 PDF and VCE dumps Download

configuration exist and that these OCR devices are valid before running this command.

5.

ocrconfig -restore file\_name

6.

Start Oracle Clusterware on all the nodes in your Oracle RAC cluster by running the following command as root:

7.

# crsctl start crs

Repeat this command on each node in your Oracle RAC cluster.

8.

Run the following command to verify the OCR integrity where the -n all argument retrieves a listing of all of the cluster nodes that are configured as part of your cluster:

9.

cluvfy comp ocr -n all [-verbose]

Reference: Oracle Database Oracle Clusterware and Oracle Real Application Clusters Administration and Deployment Guide

#### **QUESTION 5**

What does the Oracle Validated Configuration RPM do?

- A. Configures parameters and adds new packages, where necessary
- B. Validates hardware configuration for RAC
- C. Performs cluster integrity checks
- D. Installs pre-validated Oracle Database and Grid Infrastructure software

Correct Answer: D

The Oracle-Validated rpm automatize the install of the numerous components required to setup OCW and RAC on Linux, and execute most of the required OS configuration steps.

1Z0-593 PDF Dumps

1Z0-593 VCE Dumps

1Z0-593 Study Guide

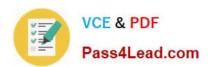

To Read the Whole Q&As, please purchase the Complete Version from Our website.

## Try our product!

100% Guaranteed Success

100% Money Back Guarantee

365 Days Free Update

**Instant Download After Purchase** 

24x7 Customer Support

Average 99.9% Success Rate

More than 800,000 Satisfied Customers Worldwide

Multi-Platform capabilities - Windows, Mac, Android, iPhone, iPod, iPad, Kindle

We provide exam PDF and VCE of Cisco, Microsoft, IBM, CompTIA, Oracle and other IT Certifications. You can view Vendor list of All Certification Exams offered:

https://www.pass4lead.com/allproducts

### **Need Help**

Please provide as much detail as possible so we can best assist you. To update a previously submitted ticket:

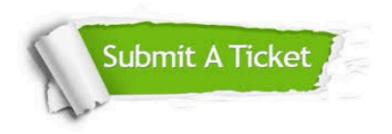

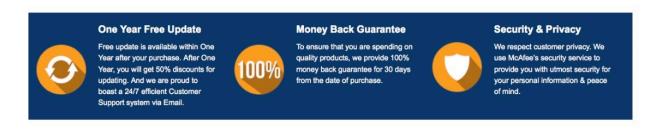

Any charges made through this site will appear as Global Simulators Limited.

All trademarks are the property of their respective owners.

Copyright © pass4lead, All Rights Reserved.